# Computer Graphics (CS 543) Lecture 1a: Introduction to Computer Graphics

#### Prof Emmanuel Agu

Computer Science Dept. Worcester Polytechnic Institute (WPI)

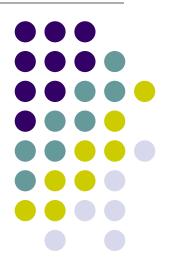

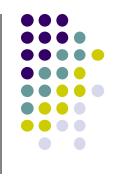

#### What is Computer Graphics (CG)?

- Computer graphics: algorithms, mathematics, data structures .....
   that computer uses to generate PRETTY PICTURES
- Techniques (e.g. draw a cube, polygon) evolved over years
- Built into programmable libraries (OpenGL, DirectX, etc)

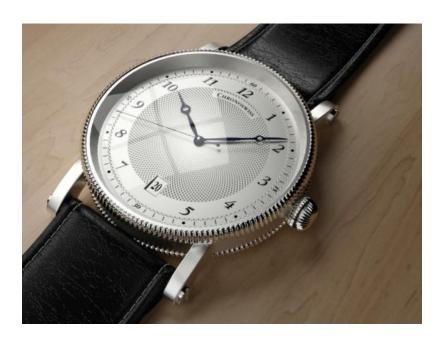

Computer-Generated!
Not a picture!

# **Photorealistic Vs Real-Time Graphics**

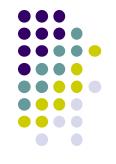

#### **Not this Class**

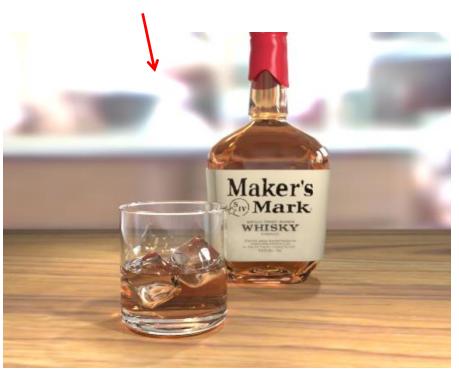

 Photo-realistic: E.g ray tracing Highest quality image possible slow: may take days to render

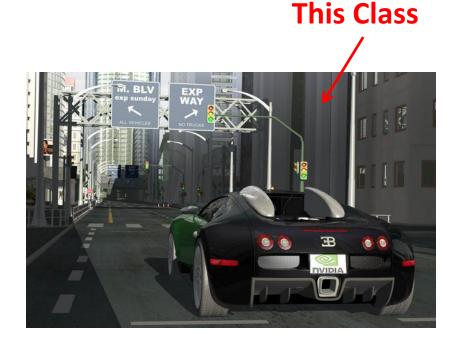

Real Time graphics: E.g. game engine
 Milliseconds to render (30 FPS)
 Lower image quality

#### **Uses of Computer Graphics: Entertainment**

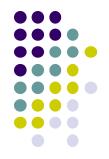

• Entertainment: games

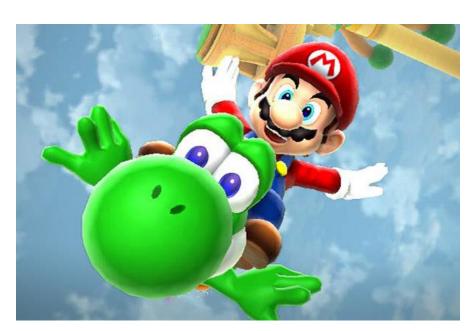

Courtesy: Super Mario Galaxy 2

#### **Movies**

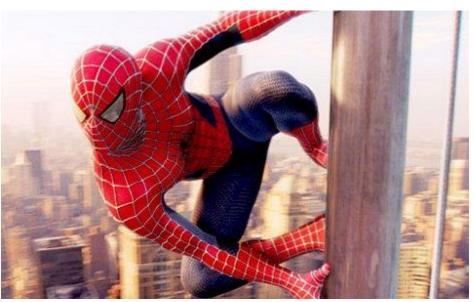

Courtesy: Spiderman

## **Uses of Computer Graphics**

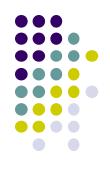

- Image processing:
  - alter images, remove noise, super-impose images

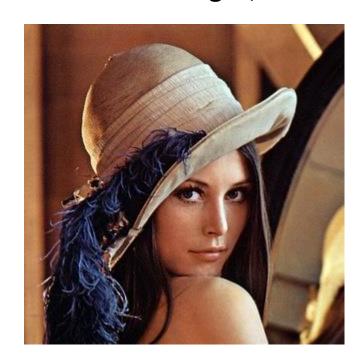

Original Image

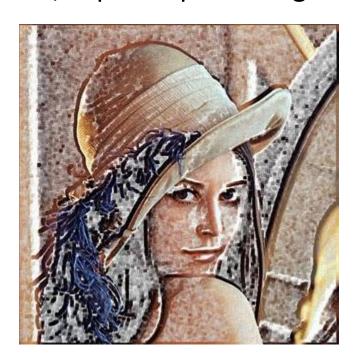

Sobel Filter

# **Uses of Computer Graphics**

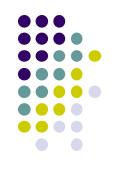

#### **Simulators**

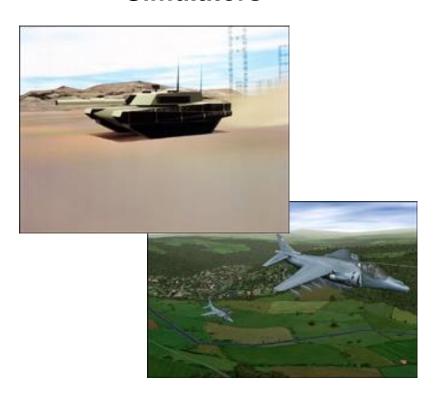

Courtesy: Evans and Sutherland

# Display math functions E.g matlab

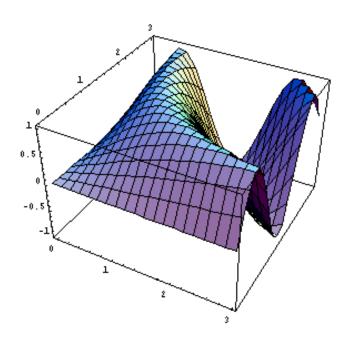

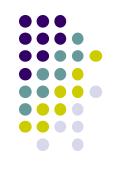

### **Uses of Computer Graphics**

• Scientific analysis and visualization:

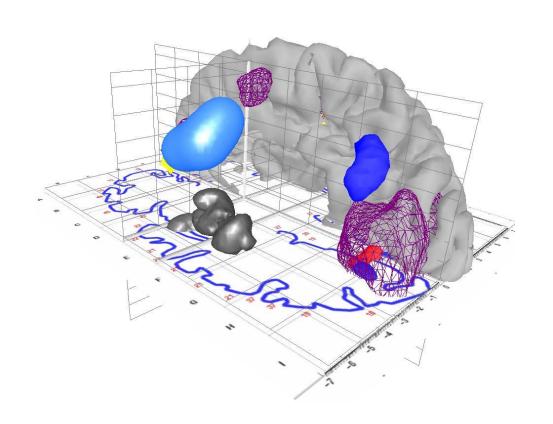

Courtesy:

Human Brain Project, Denmark

#### 2D Vs. 3D

- 2-Dimensional (2D)
  - Flat
  - Objects no notion of distance from viewer
  - Only (x,y) color values on screen

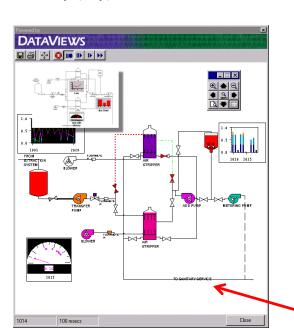

- 3-Dimensional (3D)
  - Objects have distances from viewer
  - (x,y,z) values on screen

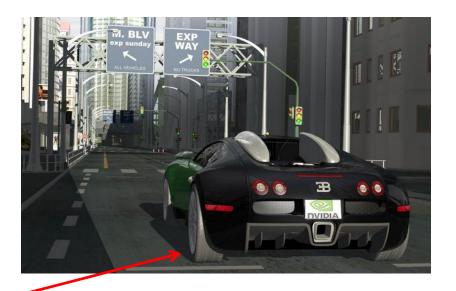

- This class covers both 2D & 3D!
- Also interaction: Clicking, dragging

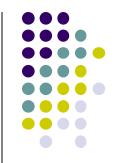

#### **About This Course**

- Computer Graphics has many aspects
  - Computer Scientists create/program graphics tools (e.g. Maya, photoshop)
  - Artists use CG tools/packages to create pretty pictures
- Most hobbyists follow artist path. Not much math! E.g. use blender

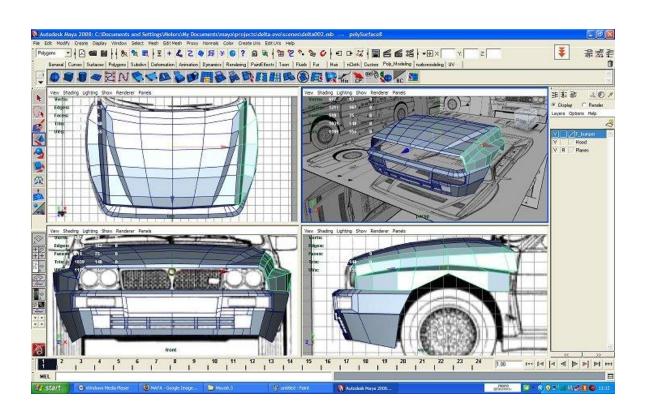

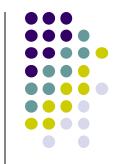

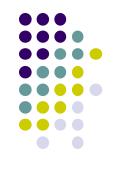

#### **About This Course**

- This Course: Computer Graphics for computer scientists!!!
- Teaches concepts, uses OpenGL as concrete example
- Course is NOT
  - just about programming OpenGL
  - a comprehensive course in OpenGL. (Only parts of OpenGL covered)
  - about using packages like Maya, Photoshop

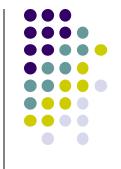

#### **About This Course**

- Class is concerned with:
  - How to program computer graphics
  - Underlying mathematics, data structures, algorithms
- This course is a lot of work. Requires:
  - C/C++, shader programming
  - Lots of math, linear algebra, matrices
- We will combine:
  - Programmer's view: Program OpenGL APIs
  - Under the hood: Learn OpenGL internals (graphics algorithms, math, implementation)

#### **Course Text**

- Interactive Computer Graphics: A Top-Down Approach with Shader-based OpenGL by Angel and Shreiner (6th edition), 2012
- Buy 6<sup>th</sup> edition (pure OpenGL)

...... NOT 7<sup>th</sup> edition (WebGL)!!!

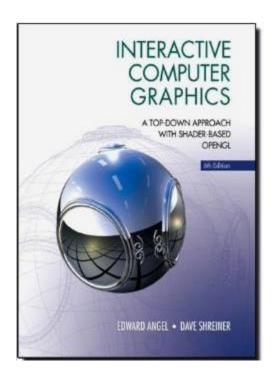

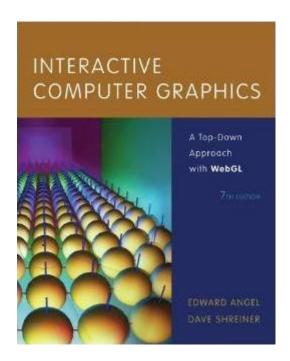

Supplementary books available through the WPI library. How?

#### **Syllabus Summary**

- 3 Exams (50%), 5 Projects (50%)
- Projects:
  - Develop OpenGL/GLSL code on any platform, must port to Zoolab machine
  - May discuss projects but turn in individual projects
- Class website: http://web.cs.wpi.edu/~emmanuel/courses/cs543/f19/
- Cheating: Immediate 'F' in the course
  - **Note:** Using past projects on Internet, gitHub, bitBucket is cheating!
- Advice:
  - Come to class
  - Read textbook
  - Understand concepts before coding

# **Elements of 2D Graphics**

- Polylines
- Text
- Filled regions
- Raster images (pictures)

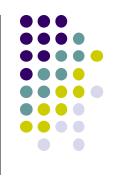

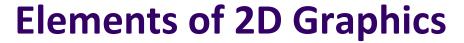

- Polyline: vertices (corners) connected by straight lines
- Attributes: line thickness, color, etc

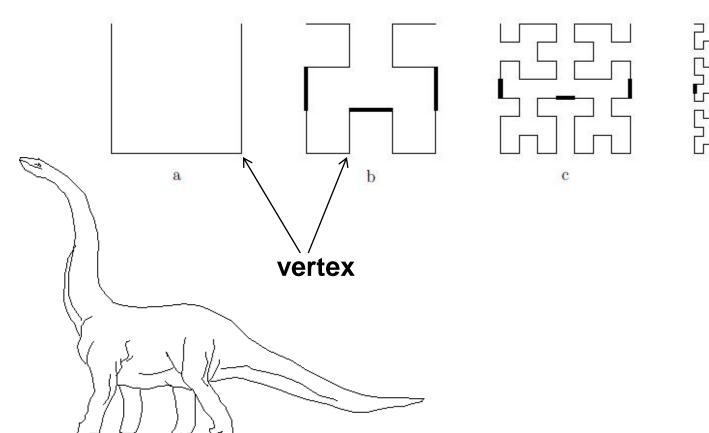

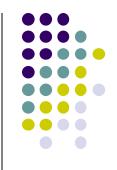

#### **Text**

- Text attributes: Font, color, size, spacing, and orientation
- Devices have:
  - text mode
  - graphics mode.
- Graphics mode: Text is drawn
- Text mode: Text produced by character generator, not drawn

**Big Text** 

Little Text

**Shadow Text** 

txst bstrotaid

Rotated TextOutlined text

**SMALLCAPS** 

# **Filled Regions**

- Filled region: shape filled with a color or pattern
- E.g: polygons

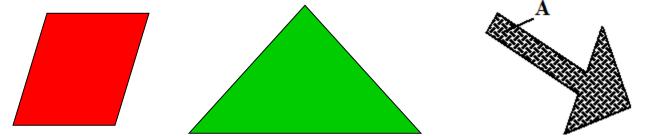

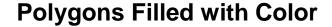

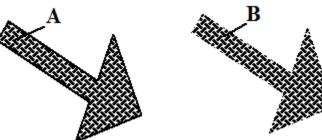

**Polygons Filled with Pattern** 

# **Raster Images**

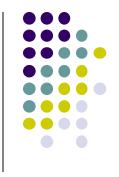

 Raster image (picture): 2D matrix of pixels (picture elements), in different colors or grayscale.

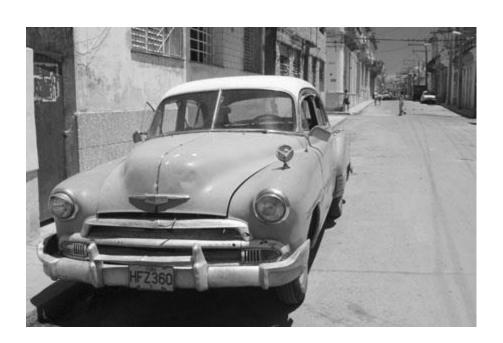

**Grayscale Image** 

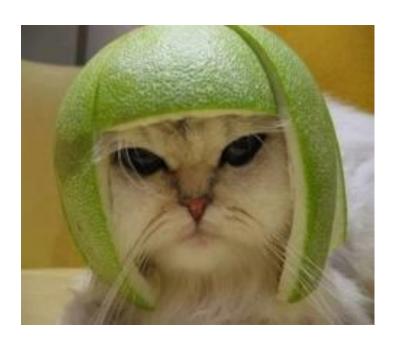

**Color Image** 

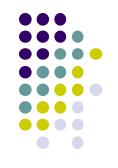

#### **Computer Graphics Libraries**

- Functions to draw line, circle, image, etc
- Previously device-dependent
  - Different OS => different graphics library
  - Tedious! Difficult to port (e.g. move program Windows to Linux)
  - Error Prone
- Now cross-platform, device-independent libraries
  - APIs: OpenGL, DirectX
  - Working OpenGL program few changes to move from Windows to Linux, etc

#### **Graphics Processing Unit (GPU)**

- OpenGL implemented on GPU chip/hardware => FAST!!
- Programmable: as shaders
- GPU located either on
  - PC motherboard (Intel) or
  - Separate graphics card (Nvidia or ATI)

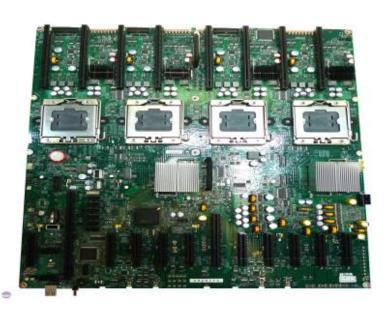

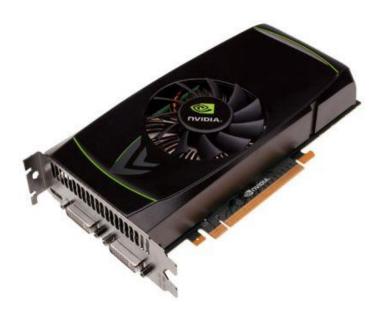

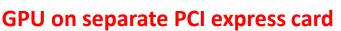

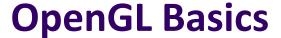

- OpenGL's function is Rendering (drawing)
- Rendering? Convert geometric/mathematical object descriptions into images
- OpenGL can render (draw):
  - 2D and 3D
  - Geometric primitives (lines, dots, etc)
  - Bitmap images (pictures, .bmp, .jpg, etc)

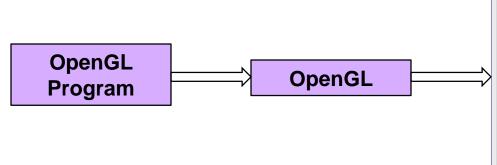

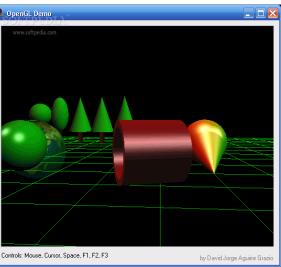

# **GL Utility Toolkit (GLUT)**

- OpenGL does NOT manage drawing window
- OpenGL
  - Window system independent
  - Concerned only with drawing (2D, 3D, images, etc)
  - No window management (create, resize, etc), very portable
- GLUT:
  - Minimal window management
  - Runs on different windowing systems (e.g. Windows, Linux)
  - Program that uses GLUT easily ported between windowing systems.

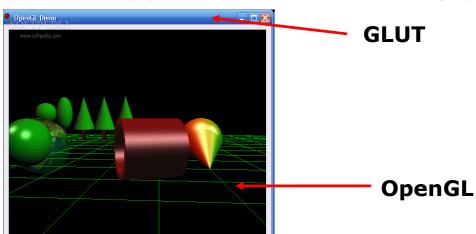

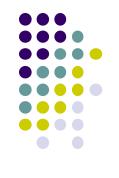

#### **GL Utility Toolkit (GLUT)**

- No bells and whistles
  - No sliders, dialog boxes, elaborate menus, etc
- To add bells and whistles, use system's API (or GLUI):
  - X window system
  - Apple: AGL
  - Microsoft :WGL, etc

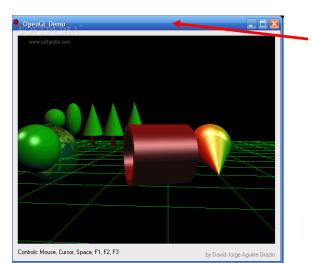

GLUT (minimal)

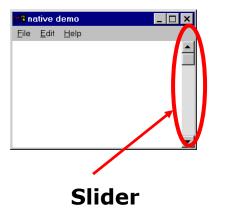

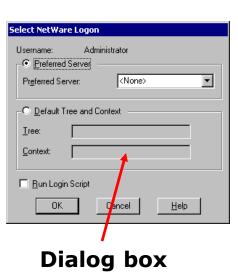

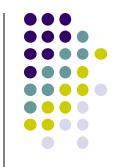

#### **OpenGL Basics: Portability**

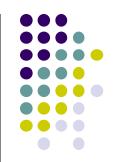

- OpenGL programs behave same on different devices, OS
- Maximal portability
  - Display device independent (Monitor type, etc)
  - OS independent (Unix, Windows, etc)
  - Window system independent based (Windows, X, etc)
- E.g. If student writes OpenGL code on Apple Mac at home, it runs well on Zoolab Windows machines

#### **OpenGL Programming Interface**

- Programmer view of OpenGL
  - Application Programmer Interface (API)
  - Writes OpenGL application programs. E.g.

```
glDrawArrays(GL_LINE_LOOP, 0, N);
glFlush();
```

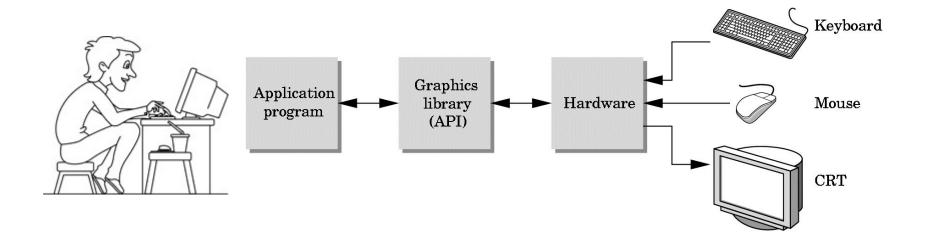

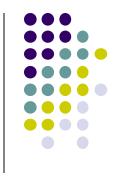

#### **Simplified OpenGL Pipeline**

- Vertices input, sequence of rendering steps (vertex processor, clipper, rasterizer, fragment processor) image rendered
- This class: learn graphics rendering steps, algorithms, their order

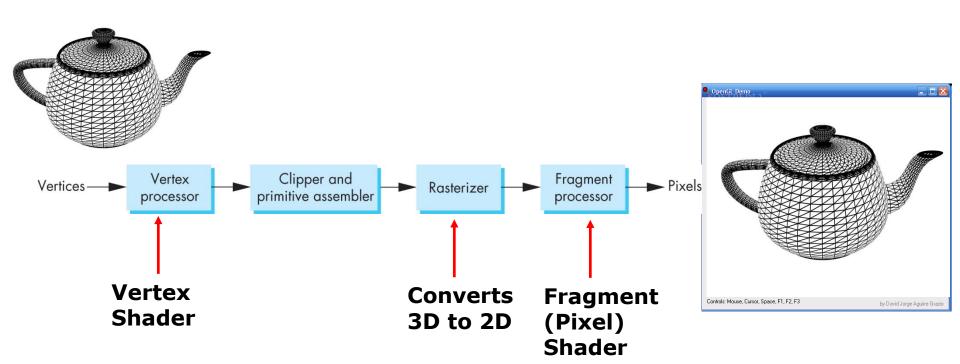

#### **Vertex Vs Fragment Shader**

- To draw a shape, OpenGL colors a corresponding group of pixels (fragments) called rasterization
  - E.g yellow triangle converted to group of pixels to be colored yellow
- Vertex shader code manipulates vertices of shapes
- Fragment shader code manipulates pixels

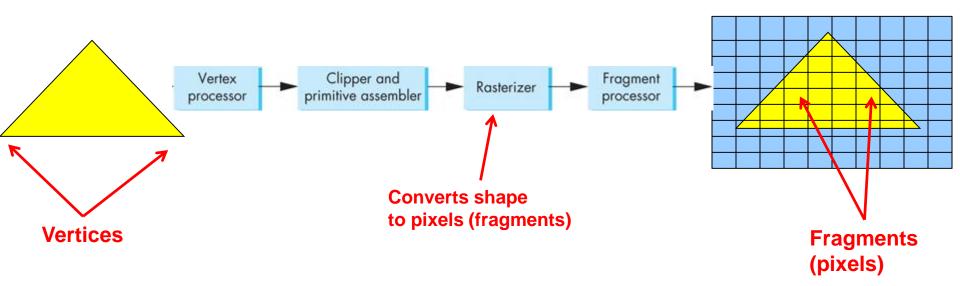

#### **OpenGL Program?**

- Usually has 3 files:
  - .cpp file: containing OpenGL code, main() function
    - Does initialization, generates/loads geometry to be drawn
  - Vertex shader: manipulates vertices (e.g. move vertices)
  - Fragment shader: manipulates pixels/fragments (e.g change pixel/fragment color)

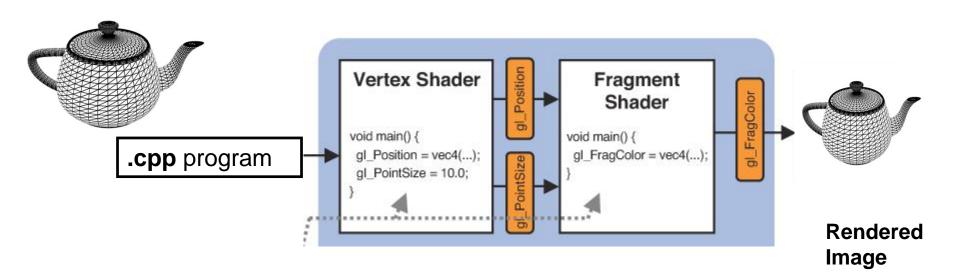

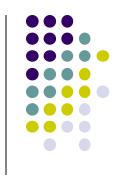

#### Framebuffer

- Dedicated memory location:
  - Draw into framebuffer => shows up on screen
  - Located either on CPU (software) or GPU (hardware)

#### References

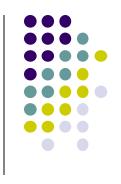

- Angel and Shreiner, Interactive Computer Graphics (6<sup>th</sup> edition), Chapter 1
- Hill and Kelley, Computer Graphics using OpenGL (3<sup>rd</sup> edition),
   Chapter 1